## **1.2.4. IL-мова**

**Список інструкцій IL (Instruction List)** або командний список є текстовою мовою низького рівня. Це найпростіша мова мнемонічних інструкцій, яка нагадує мову Асемблера і призначена для програмування контролерів малої потужності. Програми, що створені IL-мовою, легко транслюються в машинні коди будь-якого процесора і це дозволяє створювати дуже швидкі програми.

Проте, реально IL-мова не має ніяких переваг перед ST або FBD-мовами, оскільки проблема продуктивності вже давно розв'язана іншими методами. Тому самостійного значення не має і використовується тільки спільно з SFCмовою. Походження – мова програмування STEP-5 німецької фірми Siemens.

## **1.2.4.1. Синтаксис IL-мови**

IL-програма - це список послідовних інструкцій. Кожна інструкція програми починається з нового рядка і містить оператор, доповнений необов'язковими модифікаторами і, якщо необхідно для специфічних операцій, один або декілька операндів, розділених комами. Інструкції може передувати мітка з двокрапкою на кінці. Вона не є обов'язковою і ставиться тільки там, де потрібно. Якщо інструкція супроводжується коментарем, то він має бути останнім компонентом рядка. Коментар завжди починається символами '(\*' і закінчується символами '\*)'. Між інструкціями можуть бути введені порожні рядки, де записуються коментарі, якщо є в цьому необхідність.

Синтаксис інструкції має вигляд:

< *Мітка:> < оператор> < модифікатор>< операнд> (\* коментар\*)*

Інструкції завжди відносяться до поточного результату, який знаходиться в IL- регістрі (в асемблері це аккумулятор, а стандарт ІЕС 61131-3 маркірує його, як результат). Оператор визначає операцію, яка має бути виконана з поточним результатом і операндом. Результат операції знову запам'ятовується в IL- регістрі. Через те, що існує тільки один IL- регістр (поточний результат), деякі операції можуть бути затримані, таким чином, порядок виконання інструкцій може бути змінений. Для того, щоб виділити затримані операції, використовуються дужки.

В табл. 1.4 приведені IL - оператори з поясненнями і допустимими модифікаторами:

| Оператор Модифі- |       | Операнд            | Опис                                                                                              |
|------------------|-------|--------------------|---------------------------------------------------------------------------------------------------|
|                  | катор |                    |                                                                                                   |
| I,D              | N     |                    | Змінна, константа Завантажує значення операнда у<br>поточний результат                            |
| ST               |       | Змінна             | Запам'ятовує поточний результат у<br>змінній. Поточний результат цією<br>операцією не змінюється. |
|                  |       | <b>BOOL</b> змінна | Зберігає значення TRUE в булевій<br>змінній, якщо поточний результат                              |

*Таблиця 1.4.* Оператори IL-мови

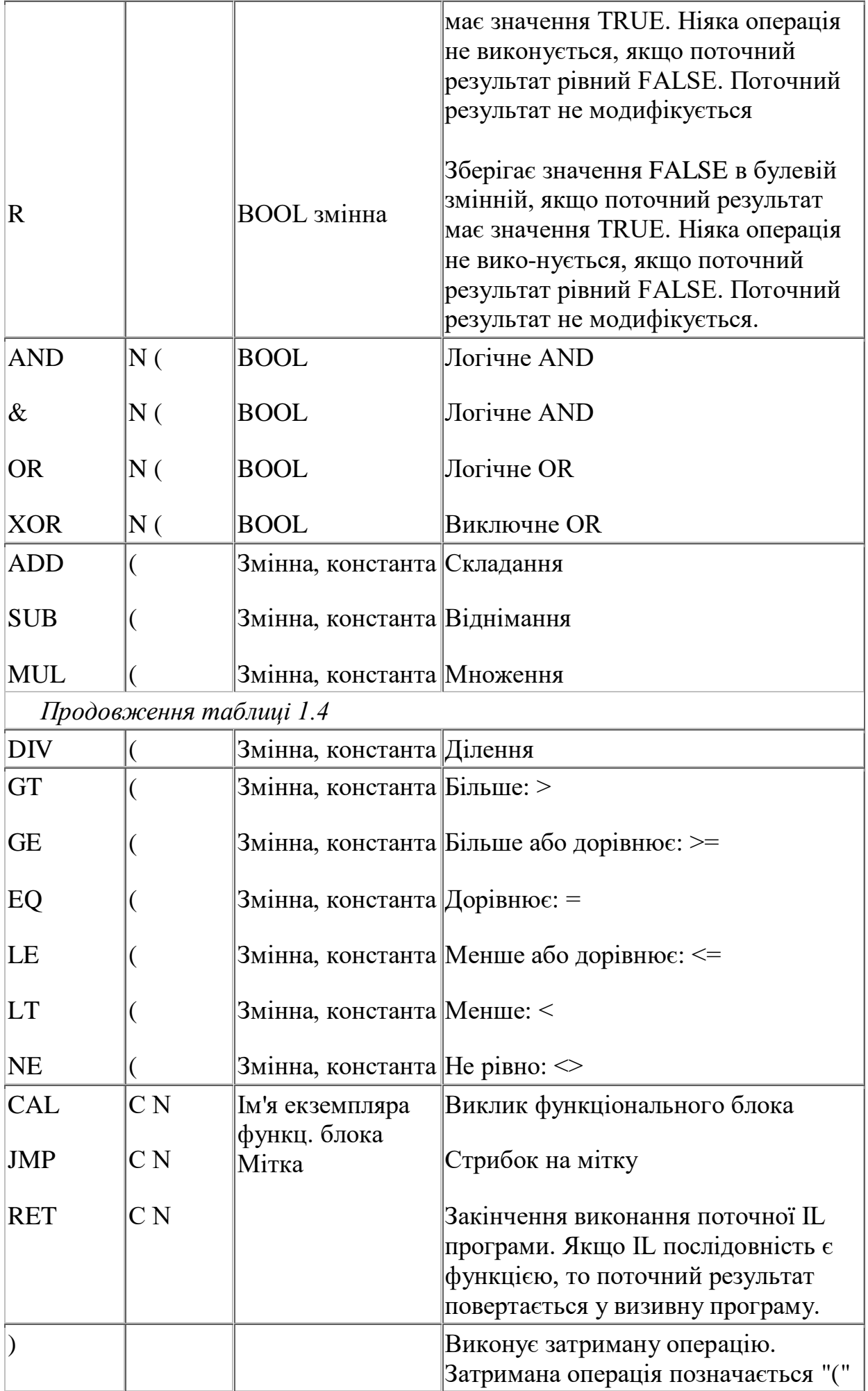

 Список команд має завжди починатися з оператора LD (команда завантаження IL- регістра) і закінчуватися оператором збереження ST.

Приклад:

 *LD 20 SUB 8 ST M*

 Тут в IL- регістр (акумулятор) завантажується число 20, з якого віднімається 8, а результат запам'ятовується у змінній М. Після цього вміст змінної та IL- регістра (акумулятора) дорівнює 12.

Операції порівняння також завжди виконуються з акумулятором (ILрегістром), а булевий результат дії залишається в акумуляторі.

Приклад:

 *LD M LT 5*

Тут значення змінної М завантажено у акумулятор і порівнюється з числом 5. Якщо М більше або дорівнює 5, вміст акумулятора (IL- регістра) або результат - 0 (FALS), якщо менше 5 – 1 (TRUE).

Приклади використання деяких операторів IL-мови :

Оператора LD

- *LD false (\* результат в IL- регістрі:= булева константа FALSE \*)*
- *LD true (\* результат в IL- регістрі := булева константа TRUE \*)*
- *LD 123 (\* результат в IL- регістрі := цілочислова константа \*)*
- *LD 123.1 (\* результат в IL- регістрі := дійсна константа \*)*
- *LD t#3ms (\* результат в IL- регістрі:= часова константа \*)*
- *LD boo\_var1 (\* результат в IL- регістрі := булева змінна \*)*
- *LD ana\_var1 (\* результат в IL- регістрі:= цілочислова змінна \*)*
- *LD tmr\_var1 (\* результат в IL- регістрі:= часова змінна \*)* Оператора ST:
- *LD false (\* поточний результат в IL- регістрі:= FALSE \*)*
- *ST boo\_var1* (\* *boo\_var1 := FALSE* \*)
- *LD 123 (\* поточний результат в IL- регістрі:= 123\*)*
- *ST ana\_var1 (\* ana\_var1 := 123 \*)*
- *LD t#12s (\* поточний результат в IL- регістрі:= t#12s\*)*
- *ST tmr\_var1* (\* *tmr\_var1 := t#12s* \*) Оператора S:
- *LD true (\* поточний результат в IL- регістрі:= TRUE \*)*
- *S <i>(\* boo\_var1 := TRUE \*)* 
	- *(\* поточний результат в IL- регістрі не змінюється \*)*
- *LD false (\* поточний результат в IL- регістрі:= FALSE \*)*
- *S boo\_var1 (\* нічого не зроблене - boo\_var1 не змінюється \*)*

Оператора R:

*LD true (\* поточний результат в IL- регістрі:= TRUE \*)*

*R*  $boo\_var1$  (\*  $boo\_var1 := FALSE$  \*)

```
(* поточний результат в IL- регістрі не змінюється *)
```
*ST boo\_var2 (\* boo\_var2 := TRUE \*)*

*LD false (\* поточний результат в IL- регістрі:= FALSE \*)*

*R boo\_var1 (\* нічого не зроблене - boo\_var1 не змінюється \*)*

Додавання до мнемоніки деяких операторів символів - модифікаторів 'С', 'N' і '(' модифікує значення інструкції. Символ модифікатора завершує ім'я оператора без пропуску, наприклад: JMPС, ANDN, CALCN.

Модифікатор 'N' (negation) інвертує значення операнда до виконання інструкції. Операнд має бути типів BOOL, BYTE, WORD або DWORD**.**

Приклад:

*LDN boo\_var2 (\* результат := NOT ( булева змінна ) \*)* 

Модифікатор 'C' (condition) вказує на те, що відповідна інструкція має бути виконана тільки за умови, що поточний результат має значення TRUE (відмінне від 0 для небулевих значень).

Приклад:

*JMPС test1 (\*виконується тільки, коли результат:= TRUE\*)*

Модифікатор 'C' може комбінуватися з модифікатором 'N'. Тоді інструкція виконується тільки за умови, що поточний результат має значення FALSE (або 0 для не булевих значень).

Приклад:

*CALСN trigb1 (\*виконується тільки коли результат:= FALSE\*)*

Модифікатор відкриваюча дужка '(' вказує на те, що оцінка інструкції має бути затримана до тих пір, поки не зустрінеться оператор закриваюча дужка ')', який виконує затриману операцію.

Приклад:

 $(**res* := a1 + (a2 * (a3 - a4) * a5) + a6; *)$ 

*LD a1* (\* *результат* := *a1*; \*)

*ADD( a2 (\* затримане складання ADD - результат := a2; \*)*

*MUL( a3 (\* затримане множення MUL - результат := a3; \*)*

*SUB a4 (\* результат := a3 - a4; \*)*

```
) (* виконання затриманого множ. MUL - результат:=a2*(a3-a4); *)
```
*MUL a5 (\* результат := a2 \* (a3 - a4) \* a5; \*)*

*) (\* виконання затриманого складання ADD \*)*

*(\* результат := a1 + (a2 \* (a3 - a4) \* a5); \*)*

*ADD*  $a6$  (\* *pesyntomam := a1 + (a2 \* (a3 - a4) \* a5) + a6; \*)* 

*ST res (\* збереження поточного результату в змінній res \*)*

Інструкції може передувати мітка з двокрапкою (':'). Мітка використовується при необхідності переводу виконання програми на вказану

інструкцію. Щоб перехід відбувся, необхідно використати операцію стрибка, а в якості операнда вказати ім'я мітки. При цьому:

- ім'я не може бути довшим 16 символів;

- першим символом повинна бути буква;

- подальшими символами можуть бути букви, цифри або символ підкреслення ('\_').

У одній IL-програмі те саме ім'я не може бути використане для позначення більше однієї мітки. Ім'я мітки може співпадати з ім'ям змінної.

Операнд і поточний вміст акумулятора (IL-регістра) повинні мати однаковий тип даних. Якщо є потреба опрацювати операнди різних типів даних, то спочатку здійснюється перетворення типів за допомогою наступних операторів:

> *ANY\_TO\_DINT-Перетворити будь-яку змінну в цілу; ANY\_TO\_REAL-Перетворити будь-яку змінну в дійсну; ANY\_TO\_SINT- Перетворить будь-яку змінну в коротку цілу; ANY\_TO\_STRING-Перетворити будь-яку змінну в рядок; ANY\_TO\_TIME-Перетворить будь-яку змінну в часову.*

Виключенням є тип даних TIME разом з арифметичними операторами MUL і DIV. Ці оператори дозволяють опрацьовувати операнд типу даних TIME разом з операндом типу даних ANY\_NUM. У цьому випадку результат цих команд має тип даних TIME.

Приклад:

Перевірити значення цілочислового селектора (0, 1 або 2) і за допомогою оператора JMPC встановити булевий вихід, що дорівнює 0.

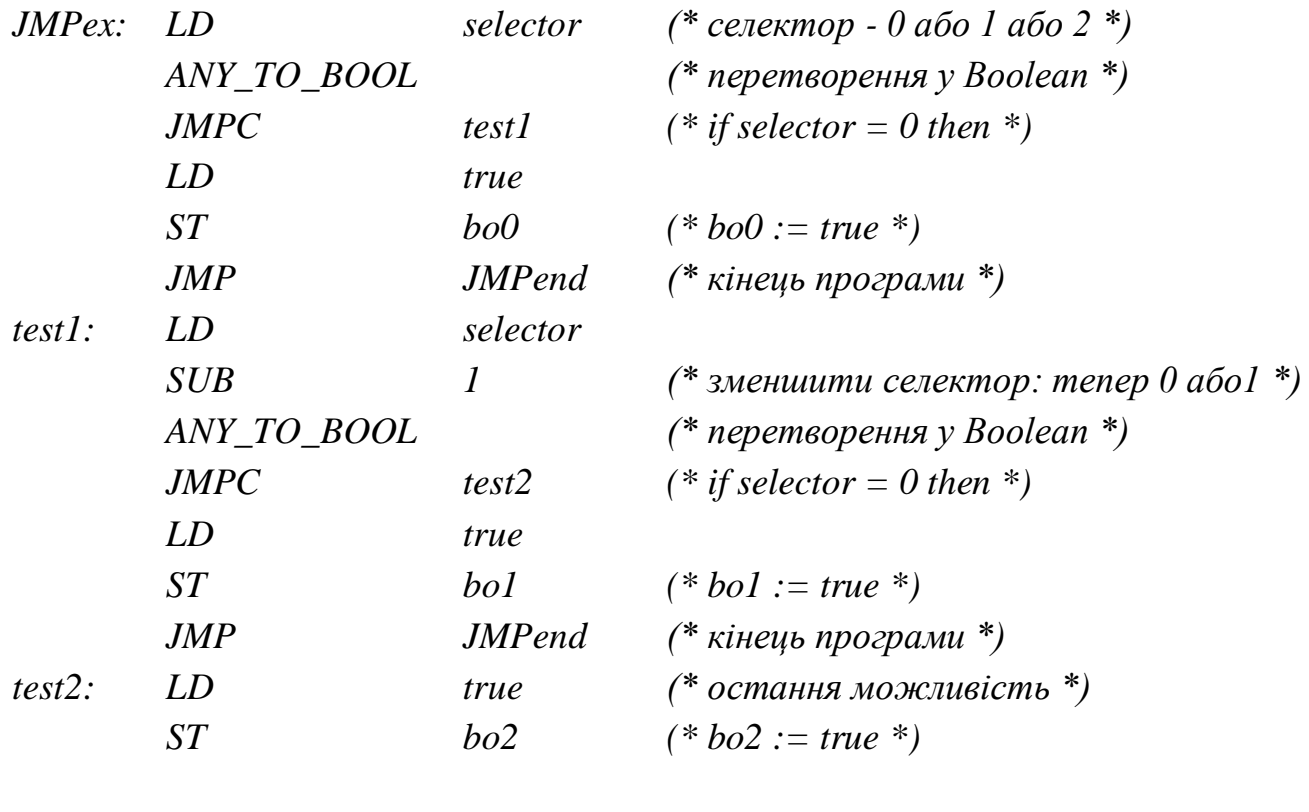

*JMPend: (\* кінець IL програми \*)*

При IL-програмуванні можна використовувати функції та функціональні блоки.

Виклик функції в IL (написаної на будь-якій з мов IL, ST, LD, FBD або 'C') використовує її ім'я як оператора. При цьому перший параметр виклику має бути збережений у поточному результаті перед викликом. Решта параметрів записується в полі операнда, розділяючись комами. Після виконання функції, значення що нею повертається, запам'ятовується у поточному результаті IL.

Приклад:

(\*Визивна функція : перетворити цілочислове значення в часове \*)

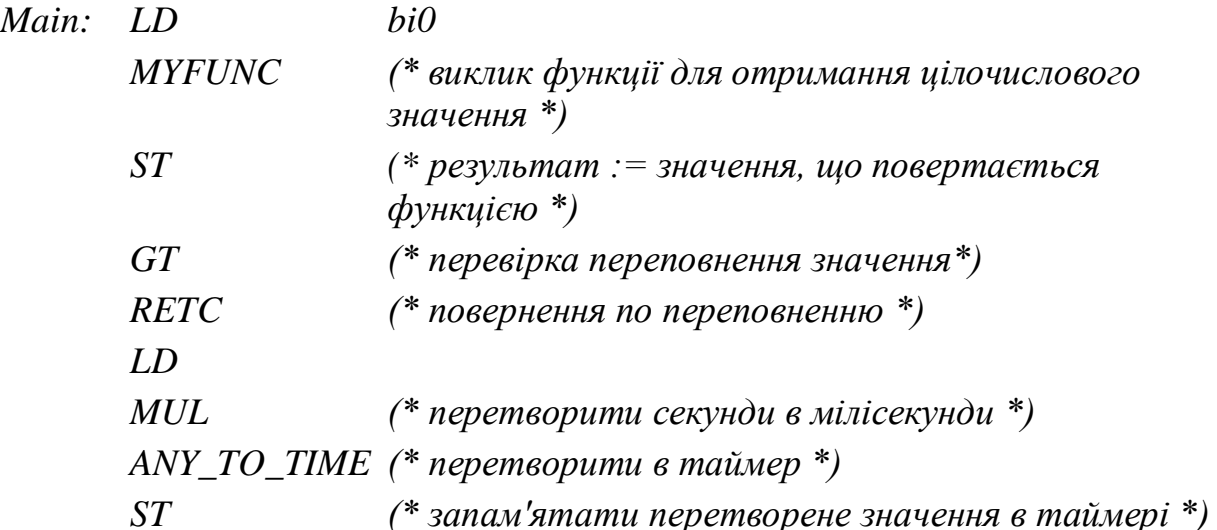

Функція, що викликається з ім'ям MYFUNC, оцінює цілочислове значення, задане як двійкове число трьох булевих входів: in0, in1, in2 - три вхідні параметри функції:

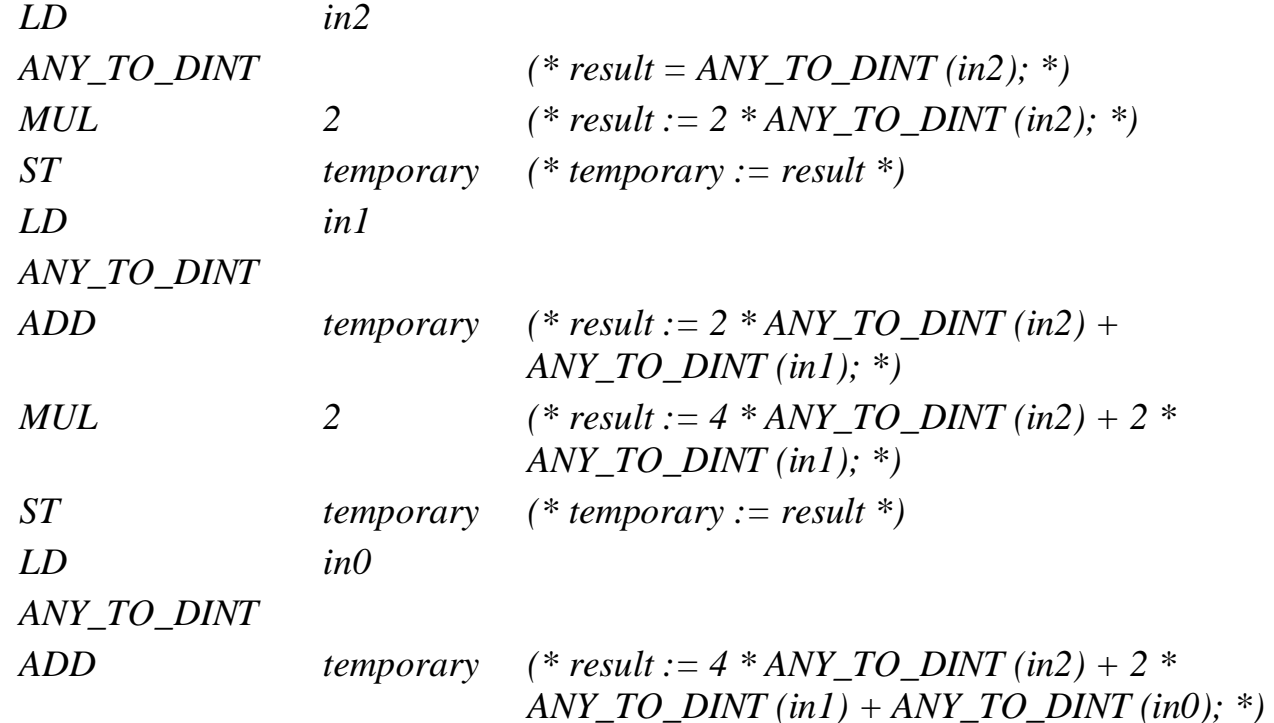

 Виклик функціонального блока здійснюється за допомогою оператора CAL, при цьому в якості операнда використовується ім'я екземпляра функціонального блока.

Вхідні параметри блока повинні бути призначені до виклику за допомогою послідовності дій LD/ST. Вихідні параметри, якщо використовуються, відомi[4,7-9].

Приклад:

Викликати функціональний блок SR : SR1 є екземпляром SR

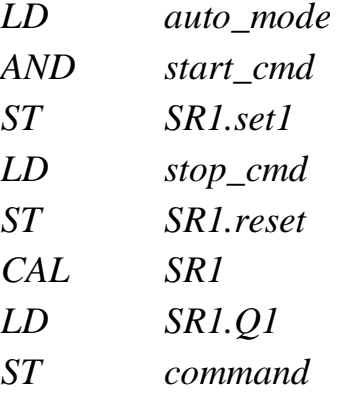

## **1.2.4.2. Приклад програмування IL-мовою**

*Як приклад програмування IL – мовою* розробимо програму керування роботою двох двигунів згідно з алгоритмом наведеним у параграфі 1.2.2.2.

```
Проектний код IL-мовою має вигляд:<br>(*Програмування запуску двигуна 1*)
LD.
    start 1
S_{-}motor 1
(*Програмування таймера роботи двигуна 1*)
LD motor 1
STM TIME 1.IN
LDT#5s
ST M TIME 1.PT
CAL M TIME 1
LD M TIME 1.Q
ST time 1
LD time 1
    motor 1
R_{\perp}S -motor<sub>2</sub>
LD M TIME 1.ET
STact time 1
(*Програмування лічильника натисків кнопки запуску двигуна 2*)
LD.
   start 2
    MOT COUNT.CU
STLD motor 2
STMOT COUNT.RESET
LD
   int#2
ST MOT COUNT.PV
CAL MOT COUNT
LD MOT COUNT.Q
S^{\pm}motor<sub>2</sub>
LD MOT COUNT.CV
STpressed
```

```
STpressed
  (*Програмування таймера роботи двигуна 2*)
      motor<sub>2</sub>
  LD.
  STM TIME 2.IN
  LD.
      t#10s
  STM TIME 2.PT
  CAL M TIME 2
      M TIME 2.Q
  LDSTtime 2
  LDtime 2
  R_{\perp}motor<sub>2</sub>
  S -motor 1
  LD -
      M TIME 2.ET
  STact time 2
  (*Програмування зупинення двигуна 1 і двигуна 2*)
      stop
  LD
  \mathbb{R}motor 1
  \mathbb{R}motor<sub>2</sub>
  (*Програмування підрахунку циклів роботи двигунів та їх
  зупинення*)
  LD time 1
  OR time 2
  ST Cycle Count.CU
  LD Reset
  ST Cycle Count. RESET
      int#10LD -
  ST Cycle Count.PV
  CAL Cycle Count
  LDCycle Count.Q
  \mathbb{R}motor 1
  \mathbb{R}motor<sub>2</sub>
      Cycle Count.CV
  LD.
  STMotor Cycles
  Тут:
START_1 і START_2 - кнопки початкового пуску двигунів;
```
MOTOR\_1 і MOTOR\_2 – перший і другий двигуни;

M\_TIME\_1 і M\_TIME\_2 – екземпляри функціонального блока таймера TON, які відлічують час роботи двигунів;

MOT\_COUNT – екземпляр функціонального блока лічильника CTU, який підраховує кількість натисків на кнопку START\_2; CYCLE\_COUNT(*CYCLE\_COUNT:=count+1;)*– функція користувача, яка підраховує кількість активізацій двигунів;

STOP – кнопка непередбаченої зупинки двигунів.